# xq - sectionslk - Statics: Lesson 49 - Trusses- Method of Sections

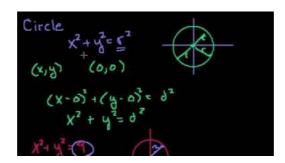

### Sections - American Radio Relay League

Famous sections of Great Wall in Beijing includes Badaling, Mutianyu, Jiankou, Jinshanling & Simatai, most of which can be reached by public buses from ...

#### Advanced Rotors & Stators for the Downhole Drilling Market ...

Each of the online sections of CopyrightX has 25 students and is taught by a Harvard Teaching Fellow. In 2013 there were 20 such sections; in 2014 there were 21; in ...

### Instellingen Helpdesk

Working with sections in Word Have you have ever wanted to create a Microsoft Word document with some pages numbered in Roman numerals and the rest in Arabic, or ...

#### IJERPH | Sections - MDPI

SECTIONS - BEAMS : Beams are used to span distances, such as the distance between two walls. How well the beam works depends the material it is made from ...

## **SECTIONS AND BEAMS - Technology Student**

Share your expertise by joining Sections. Network with members, gain knowledge from your peers, and provide AAAS leadership with your input on important issues.

## How to Use Sections in Word 2013 - dummies

Directives in the configuration files may apply to the entire server, or they may be restricted to apply only to particular directories, files, hosts, or ...

98489894739823